#### **Øvingsforelesning i Python (TDT4110)**

Tema: Introduksjon, Kalkulasjoner

Vegard Hellem

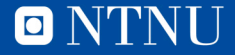

## **Velkommen!**

- Litt om meg
	- Vegard Hellem, 4. klasse datateknologi
	- Øvingsforeleser i TDT4110
	- vegahel@stud.ntnu.no

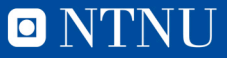

#### **Oversikt**

#### • Praktisk informasjon

- Om øvingsforelesninger
- Programmering

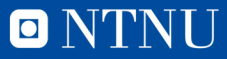

#### **Kahoot**

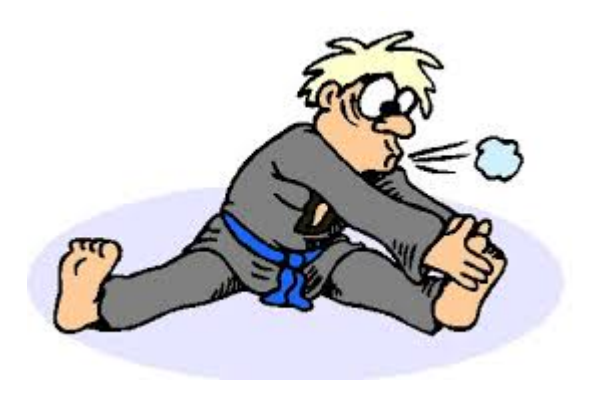

- Oppvarming!
- kahoot.it

• https://play.kahoot.it/#/k/6843a3e4-2e61-41a3-9117-e1ed589e83d3

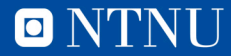

# **Øvingsopplegget**

- Alle bør ha registrert seg for en gruppe på blackboard
- Møt opp på en av studassens tider for å få godkjent
- Fristen for godkjenning er en uke etter innlevering av øvingen på blackboard.
- Øvingene ligger på blackboard, linker videre til wiki
- 8 av 10 øvinger må bli godkjent, inkludert minst en auditorieøving

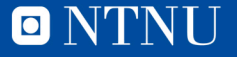

# **Øvingsopplegget**

- Tilgjengelige datamaskiner med Python på datasal
- Kan også løses på egen datamaskin
	- Spør orakeltjenesten om installasjon dersom du har problemer
- Øvingene må leveres på blackboard, og godkjennes innen en uke etter fristen
- Studass vil gi dere veiledning
- Piazza kan også brukes til spørsmål
- Kollokvier blir opprettet dersom noen trenger hjelp

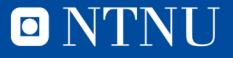

#### **Datasaler**

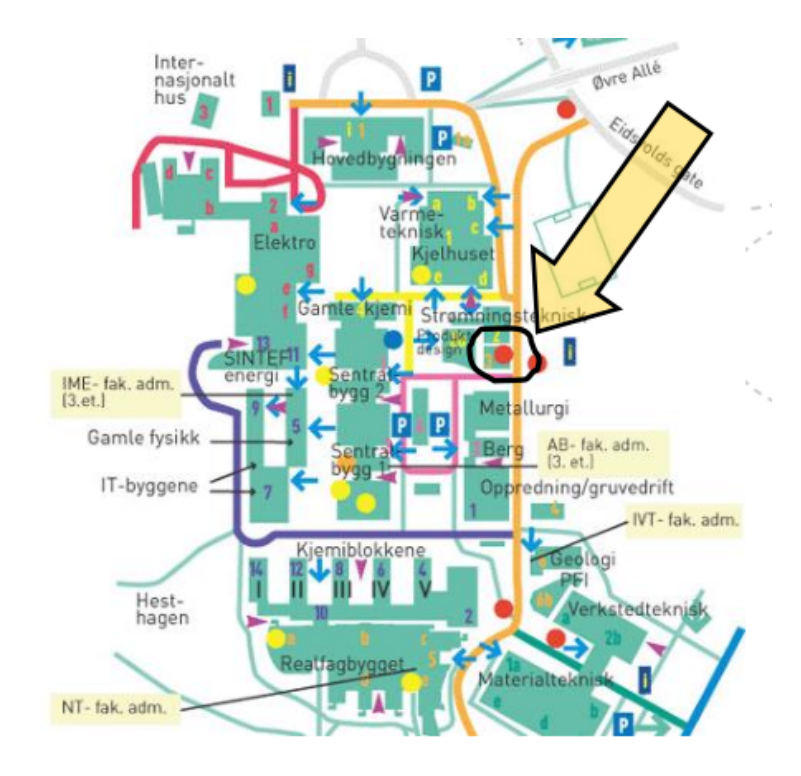

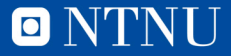

#### **Oversikt**

- Praktisk informasjon
- Om øvingsforelesninger
- Programmering

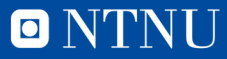

## **Tidspunkt**

- Øvingsforeleseninger i Python
	- Mandag 16:15-18:00 i R1
	- Torsdag 16.15 18.00 i R7
	- (Torsdag 14.15 16.00 i R7)
- Ser om det er mulig å endre det til to forelesninger
- § All info finnes på blackboard itgk.idi.ntnu.no

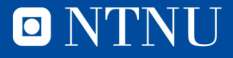

## **Timing**

- Teori iskal forhåpentligvis ntruduseres i forelesninger før det blir tatt opp her.
- Hovedsaklig repetisjon og trening fra forrige ukes programmeringsforelesninger (fredag – onsdag par)
- Gi beskjed dersom det blir for liten tid mellom øvingsforelesning og innleveringsfrist

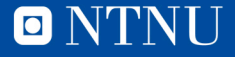

## **Målgrupper for øvingsforelesninger**

- De som ikke synes det er kjempelett.
	- Vi prøver å unngå dypdykk utenfor pensum
	- Dersom noen trenger mer tid på noe grunnleggende, blir dette prioritert over nytt stoff.
- § Vanskeligere spørsmål mottas
	- men det er mulig de blir besvart etter timen eller i pausen

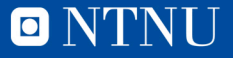

## **Innhold i øvingsforelesningene**

- § Gå gjennom løsning på forrige øving
	- Avhengig av deres ønsker
- Gå gjennom oppgaver som ligner på de gitt i neste øving.
- Lite teori
- Fokus på programmering
	- Ta med egen PC!

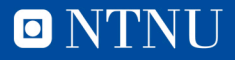

## **Tanken bak innholdet**

- Teori kan man lese i boka
- § Programmering må man øve på
	- Men øvelse gjør mester!
	- Alle kan lære dette
- § Dersom gjennomgang av teori er ønsket kan vi gjøre dette også
	- Kom gjerne med innspill
	- Timene er til for deres hjelp

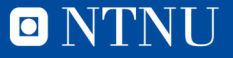

#### **Øvelse!**

- Kan ikke sies for ofte, jo mer du prøver jo mer lærer du.
- Det fine med Python er at det er veldig lett å prøve!
- Det verste som kan skje er at programmet ikke fungerer.

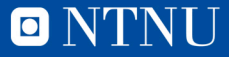

"The master has failed more times than the beginner has even tried.

Stephen McCranie

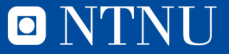

#### **Studentassistenter (aka. studass)**

- Studass er ikke bare på sal for å godkjenne
- Planlegg gjerne å jobbe med øvingen på sal til saltider
	- Kanskje kan du legge all ITGK-jobbing til saltider?
	- Alle studassene kan hjelpe deg underveis, må ikke kun gå til din egen.
- Det er mer travelt de siste timene
	- Bør være klar for innlevering på dette tidspunktet

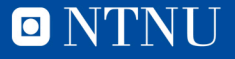

## **Mentalitet**

- Programmering handler om problemløsning
- Vi løser oppgaver vha programmering

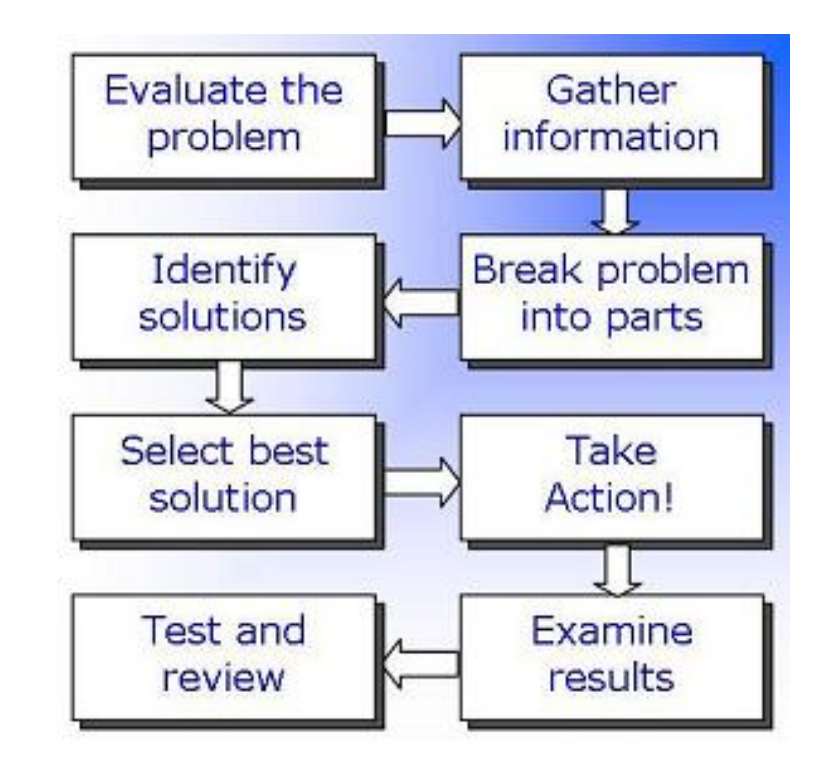

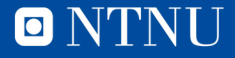

#### **Oversikt**

- Praktisk informasjon
- Om øvingsforelesninger
- Programmering

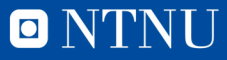

## **Python syntaks**

- § **Syntaks** er læren om hvordan ord settes sammen til større enheter
- § Man må vite hvilke verktøy som finnes når en skal løse et problem
- Mer og mer vil bli intrudusert i programmeringsforelesninger

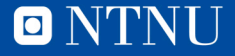

#### **Operatorer**

- $\blacksquare$  + \* /
- $\Box$  > < % // \*\*

- $2 * 4 = 8$
- $9+7-4/2 = 14$  (  $9+7-(4/2) = 14$ )
- $2*6/4 = 3$
- **•** 2^8 eller  $(2^8)$  eller  $2^{**}8$ = 256

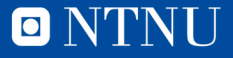

#### **Presedens**

- Hvilken rekkefølge utføres operatorer i?
- Hva regnes ut først?
	- $4+3*2 = ?$
	- $(4+3)^{*}2 = ?$
	- $4 6/3 2 = ?$
	- $(4-6)/(3-2) = ?$
	- $4*(2/4) = ?$

#### Presedens og parentesbruk

- $1)$  negasjon  $2)$  \* / // % multiplikasjon, divisjon heltallsdivisjon, modulo (rest)  $3 +$ addisjon, subtraksjon
- Fra venstre mot høyre
- · Innenfra og ut

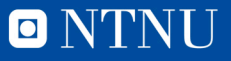

#### **Presedens**

- Hvilken rekkefølge utføres operatorer i?
- Hva regnes ut først?
	- $4+3*2 = 10$
	- $(4+3)^{*}2 = 14$
	- $4 6/3 2 = 0$
	- $(4-6)/(3-2) = -2$
	- $4*(2/4) = 2$

#### Presedens og parentesbruk

- $1)$  negasjon  $2)$  \* / // % multiplikasjon, divisjon heltallsdivisjon, modulo (rest) addisjon, subtraksjon  $31 + -$
- Paranteser regnes alltid først! - Fra venstre mot høyre - Innenfra og ut

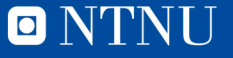

# **Oppgaver! (endelig)**

- Start opp Python (IDLE)
- Hva tilsvarer 80 grader Celcius i Farenheit?
	- $\blacktriangleright$  F = 9/5  $\star$  Celcius + 32

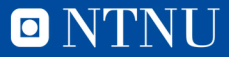

## **Oppgave**

- Hva blir 7!  $/$  (5!-3) ?
	- $(7! = 7*6*5*4*3*2*1)$

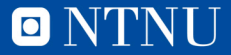

### **Oppgave**

- Er 1.000.000.000 Et større tall en  $2^{30}$ 
	- $-$  (2<sup>30</sup> kan skrives:  $2**30$ , i Python)

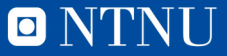

## **Negasjon**

- Regn ut:
	- 1.  $4 \times -2 (2 \div -5)$
	- 2.  $-2 2 2$
	- 3.  $5 2^{(-1^{*}-1)}$

4. -(1\*1\*2\*3\*5\*-8)

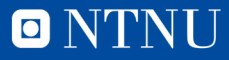

## **Negasjon**

- Regn ut:
	- 1.  $4 \times -2 (2 \div -5) = -5$ 2.  $-2 - 2 - 2 = -2$
	- 3.  $5 2^{(-1^{*}-1)} = 3$
	- 4.  $-(1*1*2*3*5*-8) = 240$

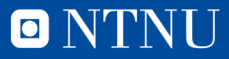

#### **Kahoot!**

- Mattequiz
- kahoot.it

• https://play.kahoot.it/#/k/ef130b92-6421-4d79-b74d-603cdf9b0e97

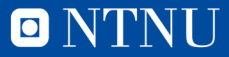

## **Innebygde funksjoner**

- round()
- abs()
- $\cdot$  min()
- input()
- print()
- Mer om funksjoner senere i pensum

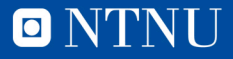

#### **Variabler**

- En variabel er en navngitt plass i minnet, hvor man kan lagre en verdi.
- Navn på tall og tekst.
- Kan slå opp verdien ved å skrive navnet
- Kan siden endre oppslaget

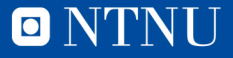

## **Løs oppgaver mha en variabel**

- Areal av sylinder
- $\blacksquare$  Formel:  $2\pi rh + 2\pi r^2$
- Lagre en variabel «pi» som 3.14
- § Oppgave: regn ut areal for en sylinder med
	- 1. radius =  $3$ , høyde =  $7$

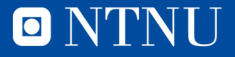

#### **Litt mer variabler**

- § Oppgave: regn ut areal for sylindrene med
	- 1. radius =  $3$ , høyde =  $7$
	- 2. radius = 1, høyde =  $8$
	- 3. radius =  $3$ , høyde =  $2$
- Lag to variabler til, «r» og «h»
- Finn svarene med  $2 * pi * r * h + 2 * pi * r * r$

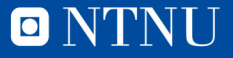

## **Til neste gang**

• Last gjerne ned PyCharm! Kommer til å programmeres I dette!

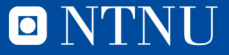

#### **Oversikt**

- Praktisk informasjon
- Gjennomgang
- Oppgaver for Øving 1

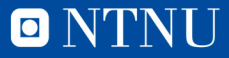

#### **Praktisk**

- Bruke andre studasser
- Bytte studass gruppe
- Piazza

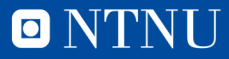

#### **Oversikt**

- Praktisk informasjon
- Gjennomgang
- Oppgaver for Øving 1

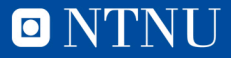

## **Gjennomgang av forrige øving**

• Kommer neste forelesning

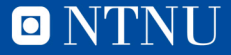

#### **Oversikt**

- Praktisk informasjon
- Om øvingsforelesninger
- Oppgaver for Øving 1

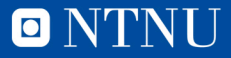

## **PyCharm Editor**

- https://www.jetbrains.com/pycharm/
- Mer stabilt på MAC enn IDLE
- Mer oversiktelig når en blir kjent til det

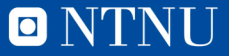

## **Setup av PyCharm**

- Lag et nytt prosjekt og gi det et navn, f.ek «øvingsforelesning1»
- Lag så en ny python fil og begynn å programmer

• Skriv et program som printer «æ ø å Æ Ø Å»

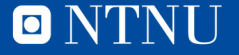

## **Setup av PyCharm**

- Dersom programmet krasjer må du endre noe
- Gå til file->settings->editor->file encodings
	- Sett IDE og PROJECT ENCODING til UTF-8
- Prøv å kjør programmet igjen
- Dersom du får feil igjen, start programmet med (øverst) # -\*- coding: utf-8 -\*-
- Dersom det fortsatt ikke fungerer må du unngå norske bokstaver

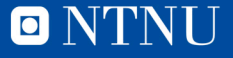

## **Oppgave 1**

• Lag et program som printer til konsoll: Jeg har laget dette programmet!

- (bruk print())
- (husk "", eller ' ' rundt tekst)

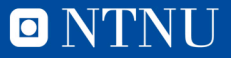

#### **Print med variabel**

- Endre programmet, lagre navnet ditt i en variabel før det printes
- Print til konsoll, "Den som har laget dette er (ditt navn)", vha en variable

• hint: print("tekst her", variabelnavn)

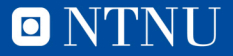

## **Variabel typer**

• Opprett fire variabler, en streng, en integer, en float, en boolean, og print alle

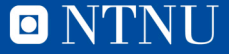

#### **Kommentarer**

• Skriv en kommentar i programmet ditt

- Kommenter ut en hel seksjon i programmet ditt
- Hint: Bruk " " "

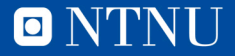

## **Input**

- Gjør at programmet ditt spør hvem som har laget det
- Lagre inputtet i en variabel
- Print så: «variabelnavn» har laget dette programmet

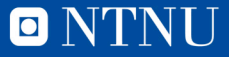

## **Mer input**

• Lag et program som spør etter to tall, multipliserer tallene og printer: tall1  $*$  tall2 = resultat

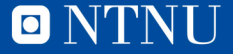

## **Oppgave 2**

• Lag et program som regner ut og overflaten til en sylinder med r=4 og h=7 og printer det

 $(2^{\ast}$ pi $^{\ast}$ r $^{\ast}$ h +  $2^{\ast}$ pi $^{\ast}$ r $^{\ast}$  $^{\ast}$ 2)

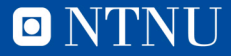

## **Oppgave 2**

- Utvid programmet til å hente inn r og h via input, r og h skal være av typen float
- Print så resultatet

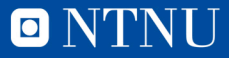

## **Innebygde funksjoner**

- Skriv et program som spør om to tall og printer absoluttverdien av differansen
- Hint: Bruk den innebygde funksjonen abs()

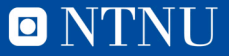

#### **Importering av moduler**

- Skriv et program som printer Pi med ti desimaler
- Hint: import math, math.pi, round()

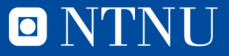

## **Spørsmål?**

• Send meg evt. spørsmål og tilbakemelding (relatert til øvingsforelesningene) på vegahel@stud.ntnu.no

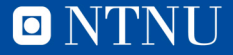